# Language configuration

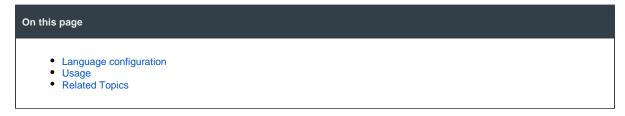

SINCE VERSION 2.4.8

### Language configuration

The Language configuration page is located in the Jira Administration under Add-ons Jira Workflow Toolbox Configuration

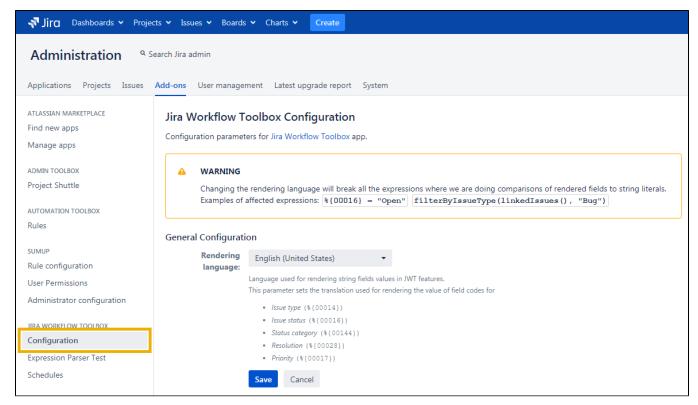

#### Usage

The configuration page is for setting the indexing language of Jira Workflow Toolbox independently from the Jira indexing language.

Using Jira Workflow Toolbox in a specific indexing language and then changing the Jira indexing language will break the JWT configurations.

#### Example

Using Jira Workflow Toolbox in indexing language "English" and setting the following expression:

When now changing the indexing language to another one, will also change the labels.

The Language configuration page will prevent this behaviour. The indexing language can be set separately.

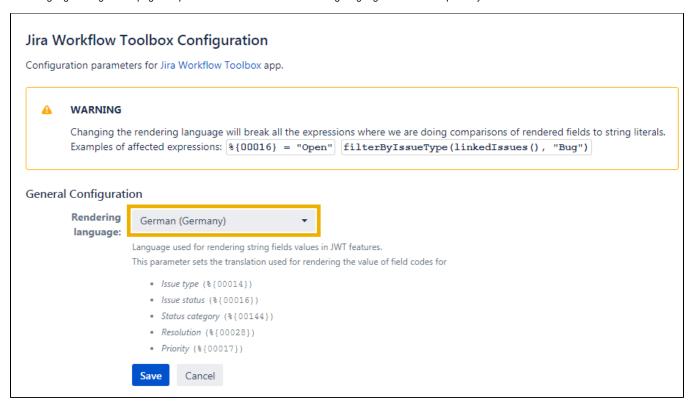

## **Related Topics**

- Expression Parser Test
- Schedules Definition Grammar